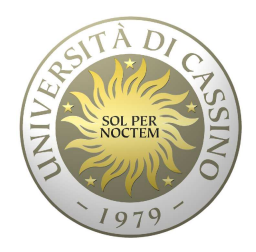

## **Università degli Studi di Cassino**

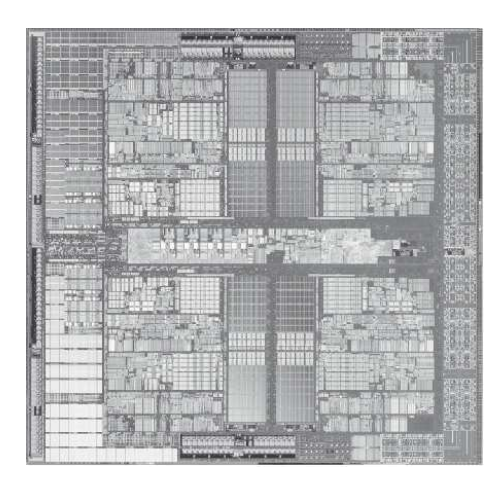

**Corso di Calcolatori Elettronici**

Rappresentazione dei dati numericiAritmetica dei registri

Anno Accademico 2010/2011Francesco Tortorella

# **BIG IDEA: Bits can represent anything!!**

- Caratteri
	- $-$  26 lettere  $\Rightarrow$  5 bits (2<sup>5</sup> = 32)
	- Minuscole/maiuscole + punteggiatura  $\Rightarrow$  7 bits (in 8) ("ASCII")
	- Codice standard per rappresentare tutti I linguaggi del mondo  $\Rightarrow$  8,16,32 bits ("Unicode") www.unicode.com
- Valori logici
	- $-$  0  $\Rightarrow$  False, 1  $\Rightarrow$  True
- Colori
	- 3 valori di intensità per i tre colori fondamentali RGB (3 x 8 bit = 24 bit)
- Locazioni / indirizzi comandi
- $\bullet$ **Ricorda**: N bits  $\Rightarrow$  al più 2<sup>N</sup> oggetti

**Calcolatori Elettronici 2010/2011**F.Tortorella **Calcolatori Clerifoldici**<br>2010/2011 di Cassin

## **Come rappresentiamo i numeri ?**

- Base di numerazione: dieci –**Cifre: 0 1 2 3 4 5 6 7 8 9**
- Rappresentazione posizionale
	- –**possibile per la presenza dello zero**

Esempio:

```
3201 =
```

```
(3x10^3) + (2x10^2) + (0x10^1) + (1x10^0)
```
**Calcolatori Elettronici 2010/2011**F.Tortorella **Calcolatori Clerifoldici**<br>2010/2011 di Cassin

## **In generale …**

- Rappresentazione in base B  $\rightarrow$  B-1 cifre – $-$  0 1 2 … B-1
- Rappresentazione dei numeri:
	- and the state of the  $-$  d $_{31}$ d $_{30}$  ... d $_2$ d $_1$ d $_0$  è un numero a 32 cifre
	- **Links of the Common** valore =

 $d_{31}x B^{31} + d_{30}x B^{30} + ... + d_2x B^2 + d_1x B^1 + d_0x B^0$ 

**Calcolatori Elettronici 2010/2011**F.Tortorella **Calcolatori Clerifoldici**<br>2010/2011 di Cassin

## **Altre basi**

- B=2 :
	- –cifre: 0 1
	- and the state of the  $-$  1011010  $\rightarrow$  $1x2^6 + 0x2^5 + 1x2^4 + 1x2^3 + 0x2^2 + 1x2 + 0x1 =$  $64 + 16 + 8 + 2 = 90$  7 cifre binarie  $\rightarrow$  2 cifre decimali
- B=16 :
	- **Links of the Common** cifre: 0 1 2 3 4 5 6 7 8 9 A B C D E F
	- **Links of the Common**  $-524$   $\rightarrow$  5x16<sup>2</sup> + 2x16 + 4x1 = 13163 cifre esadecimali  $\rightarrow$  4 cifre decimali

**Calcolatori Elettronici 2010/2011**F.Tortorella **Calcolatori Clerifoldici**<br>2010/2011 di Cassin

#### Siccome 16=2<sup>4</sup>, il passaggio tra le rappresentazioni in base 2 e in base 16 è molto semplice:

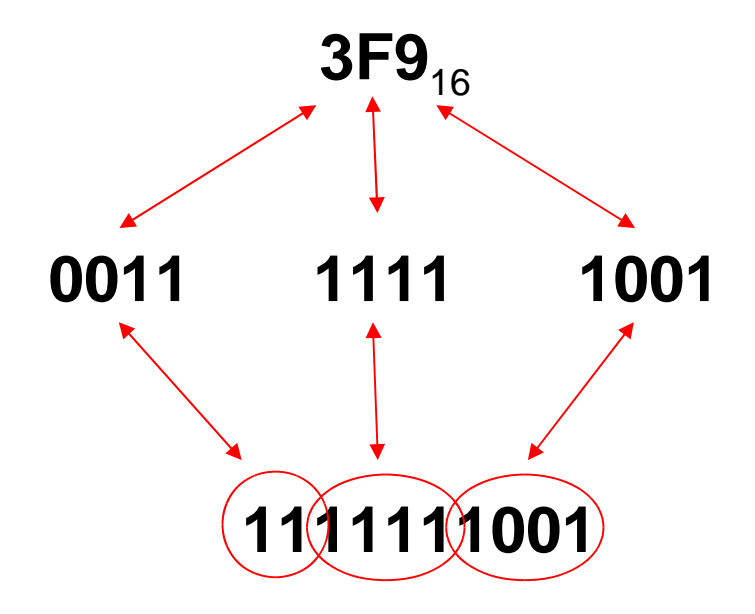

**Calcolatori Elettronici 2010/2011**F.Tortorella **Calcolatori Clerifoldici**<br>2010/2011 di Cassin

## **Quale base usare ?**

- Decimale
	- $-$  naturale per gli esseri umani.
- Esadecimale
	- $-$  utile (agli esseri umani) per esaminare lunghe stringhe di bit
- $\bullet$  Binaria
	- $-$  rappresentazione ottimale per il calcolatore

… perché non usare una codifica binaria della rappresentazione in base 10 ?

**Calcolatori Elettronici 2010/2011**F.Tortorella **Calcolatori Clerifoldici**<br>2010/2011 di Cassin

# **Conversione base 10 base 2 (interi)**

Come ottenere la rappresentazione in base 2 di un numero intero T rappresentato in base 10 ?

### **Supponiamo:**

 $T = c_{n-1}x^{2n-1} + c_{n-2}x^{2n-2} + ... + c_2x^{2n} + c_1x^{2n} + c_0x^{20}$ **<sup>c</sup>i**<sup>∈</sup>**{0,1}**

### **Non conosciamo:**

- and the state of the – le cifre c<sub>i</sub>
- and the state of the  $\overline{\phantom{a}}$  il numero di cifre n

**Calcolatori Elettronici 2010/2011**F.Tortorella **Calcolatori Clerifoldici**<br>2010/2011 di Cassin

#### **Conversione base 10 base 2 (interi)**

$$
T = c_{n-1} \times 2^{n-1} + c_{n-2} \times 2^{n-2} + ... + c_2 \times 2^2 + c_1 \times 2^1 + c_0 \times 2^0 =
$$
\n
$$
(c_{n-1} \times 2^{n-2} + c_{n-2} \times 2^{n-3} + ... + c_2 \times 2^1 + c_1) \times 2 + c_0 =
$$
\n
$$
Q_0 \times 2 + c_0
$$

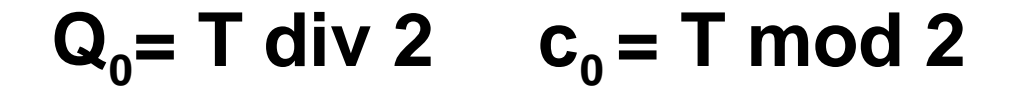

$$
Q_0 = (c_{n-1}x2^{n-3} + c_{n-2}x2^{n-4} + ... + c_2)x2 + c_1 = Q_1x2 + c_1
$$
  
Q<sub>1</sub> = Q<sub>0</sub> div 2  $c_1 = Q_0$  mod 2

**Calcolatori Elettronici 2010/2011**F.Tortorella **Calcolatori Clerifoldici**<br>2010/2011 di Cassin

## **Conversione base 10 base 2 (interi)**

```
void convint(int T,int c[],int &n){<br>{
  int Q;n=0; Q=T;do {c[n] = Q_{8}?
   Q=Q/2;n++;} while (Q!=0);
}<br>}
                                    La conversione genera le cifre a partire da quella meno significativa Esempio:75_{_{10}} \rightarrow ?<sub>2</sub>
```
**Calcolatori Elettronici 2010/2011**F.Tortorella **Calcolatori Clerifoldici**<br>2010/2011 di Cassin

## **Aritmetica in base 2**

Le operazioni aritmetiche si svolgono in maniera analoga a quanto si fa in base 10.

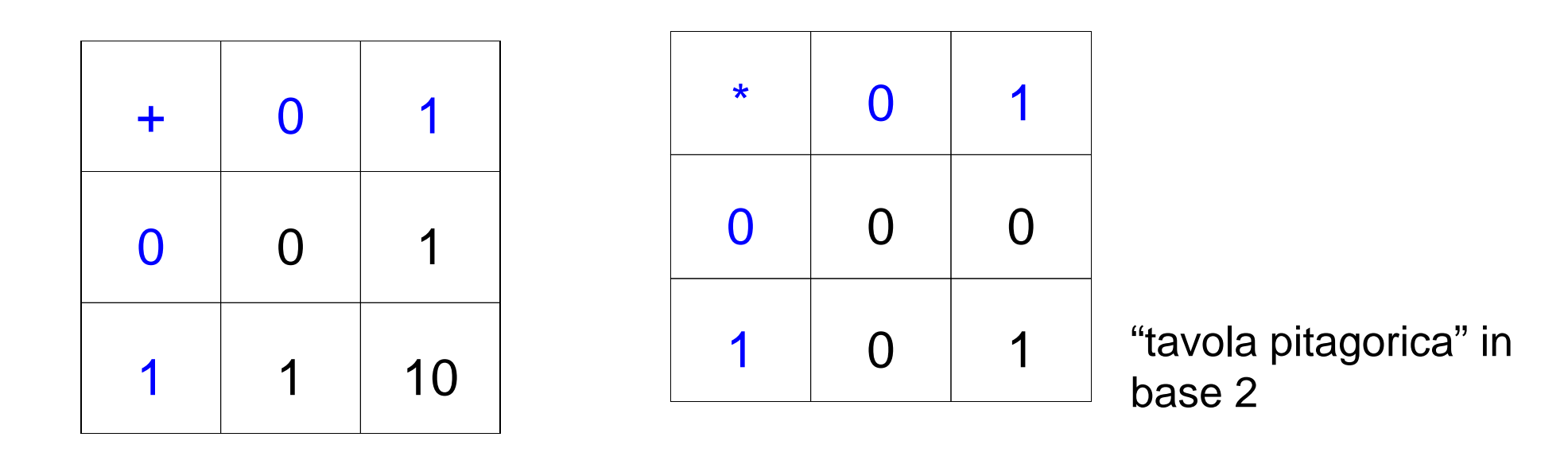

**Calcolatori Elettronici 2010/2011**F.Tortorella **Calcolatori Clerifoldici**<br>2010/2011 di Cassin

### **Aritmetica in base 2**

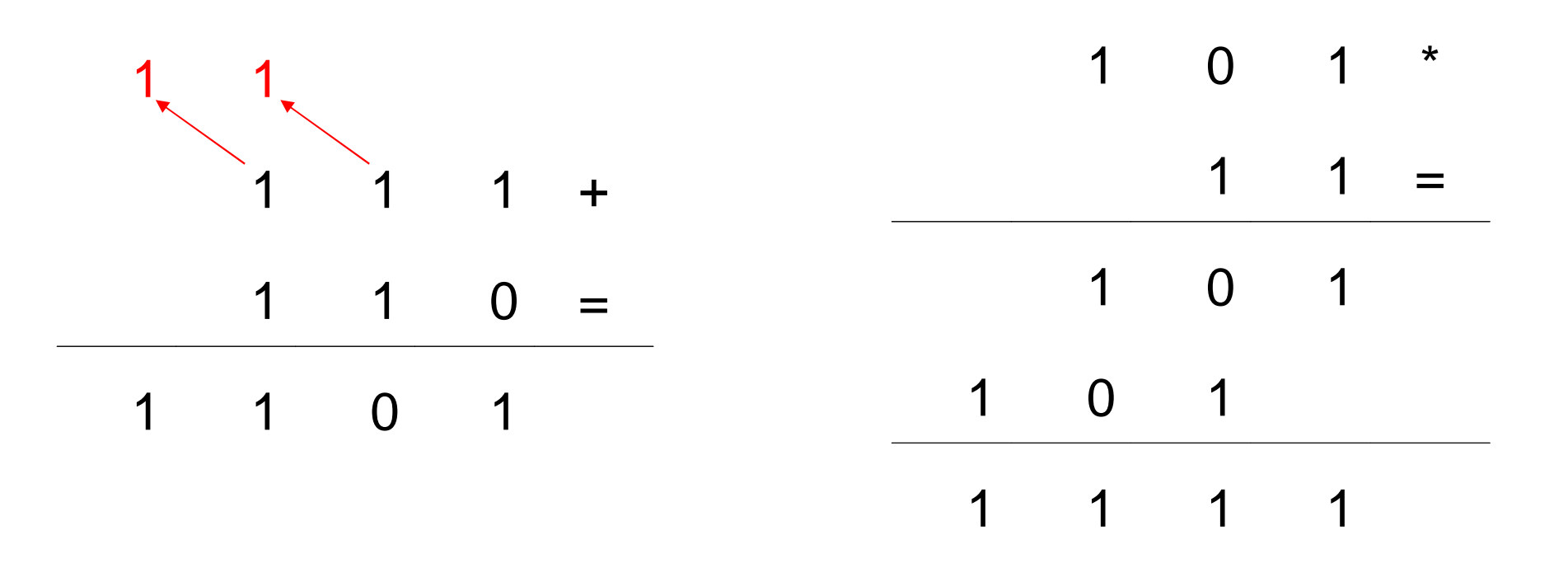

**Calcolatori Elettronici 2010/2011**F.Tortorella **Calcolatori Clerifoldici**<br>2010/2011 di Cassin

- I registri di memoria sono supporti di lunghezza finita
- Ciò impone delle restrizioni all'insieme di numeri rappresentabili e, di conseguenza, dei vincoli all'aritmetica
- Registro a N bit  $\Rightarrow$  2N valori diversi rappresentabili
	- and the state of the  $-$  Es.: 8 bit  $\rightarrow$  256 valori possibile rappresentare l'intervallo [0,255]

**Calcolatori Elettronici 2010/2011**F.Tortorella **Calcolatori Clerifoldici**<br>2010/2011 di Cassin

#### **Non ci sono problemi nel caso in cui l'operazione produce un risultato rappresentabile nel registro**

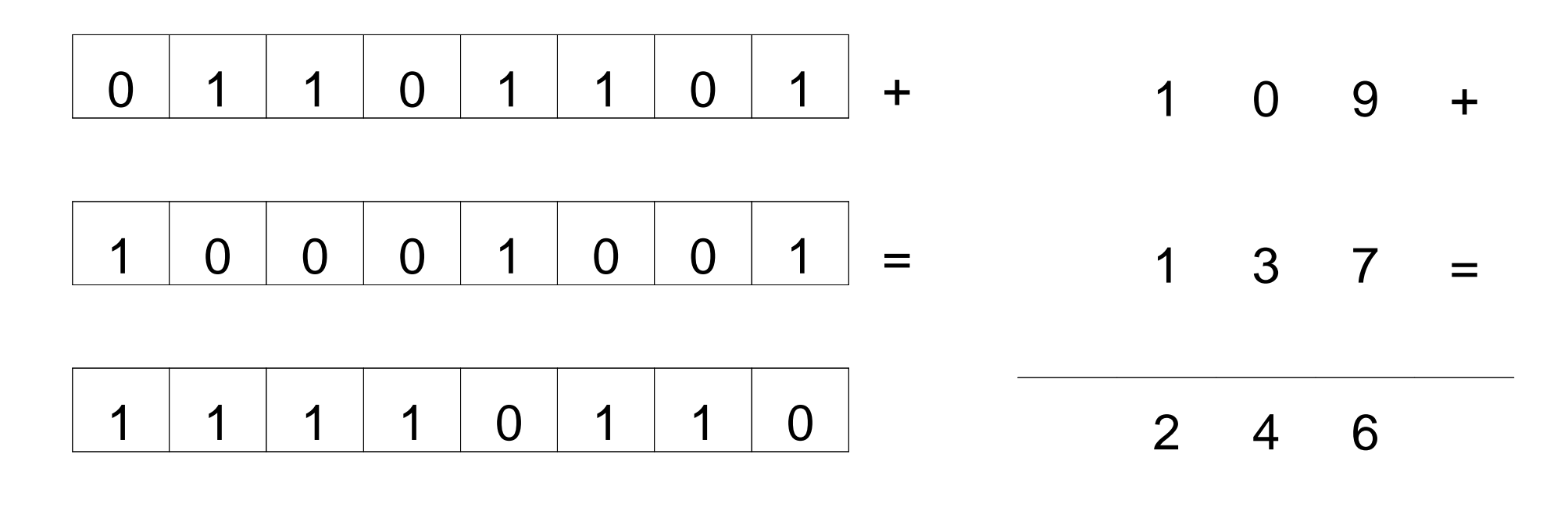

**Calcolatori Elettronici 2010/2011**F.Tortorella **Calcolatori Clerifoldici**<br>2010/2011 di Cassin

**Se l'operazione fornisce un risultato R non rappresentabile, si produce un riporto uscente dal registro, mentre all'interno rimane una parte della rappresentazione del risultato (R mod 2N)**

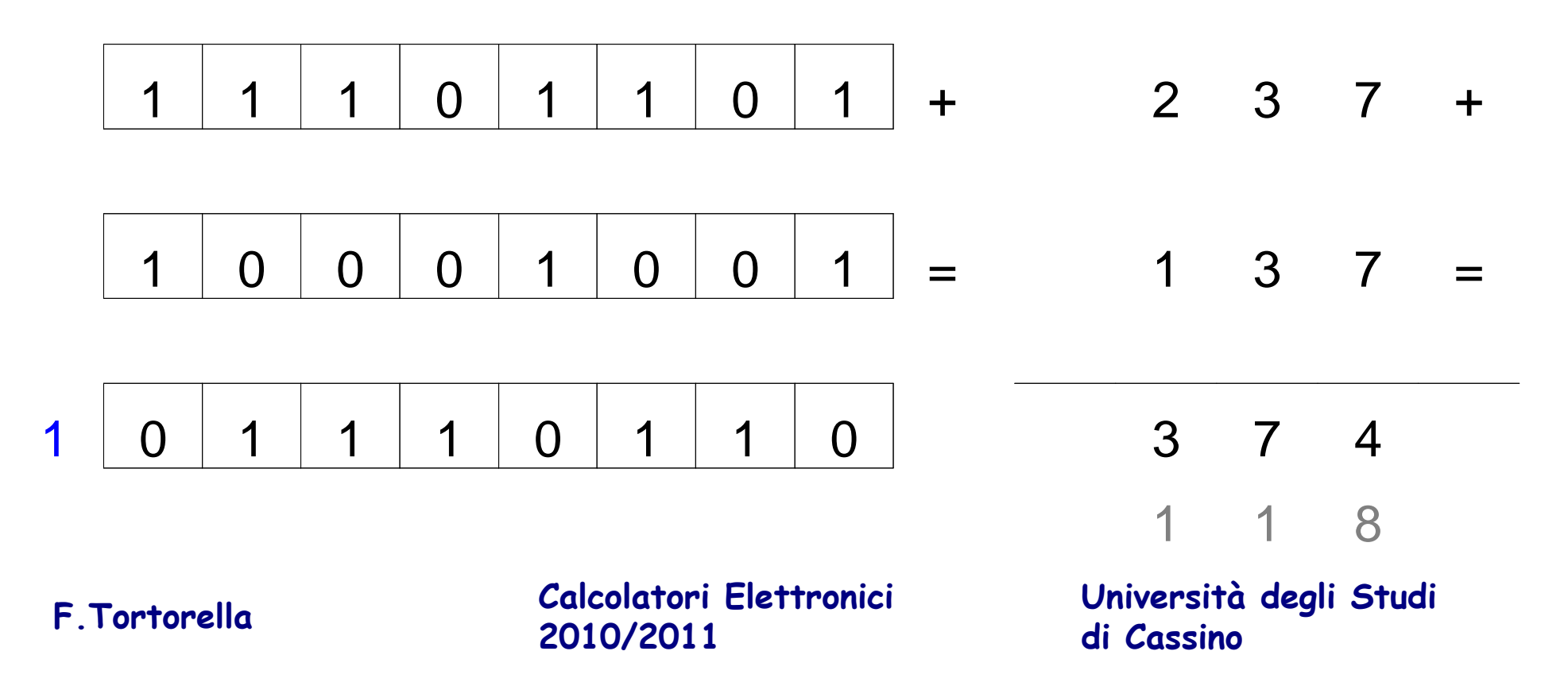

- L'aritmetica dei registri a N bit è caratterizzata da una congruenza mod 2<sup>N</sup>
- Quindi, per N=5: and the state of the  $-30+4=2$ !

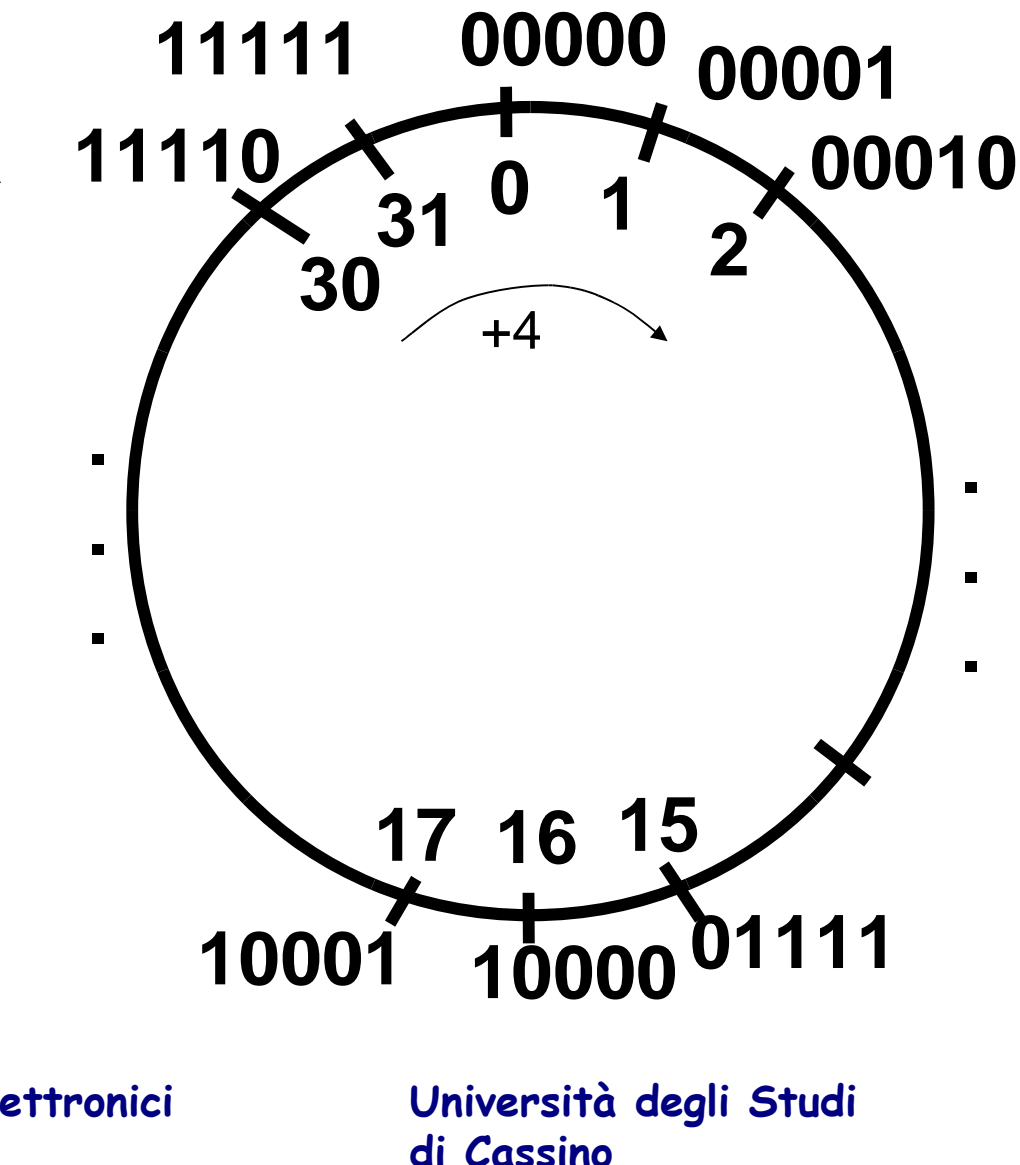

**Calcolatori Elettronici 2010/2011**F.Tortorella **Calcolatori Clerifoldici**<br>2010/2011 di Cassin

- • Il riporto uscente dal registro, generato da un'addizione tra numeri interi, si definisce carry
- $\bullet$  Il prestito uscente dal registro, generato da una sottrazione tra numeri interi, si definisce borrow

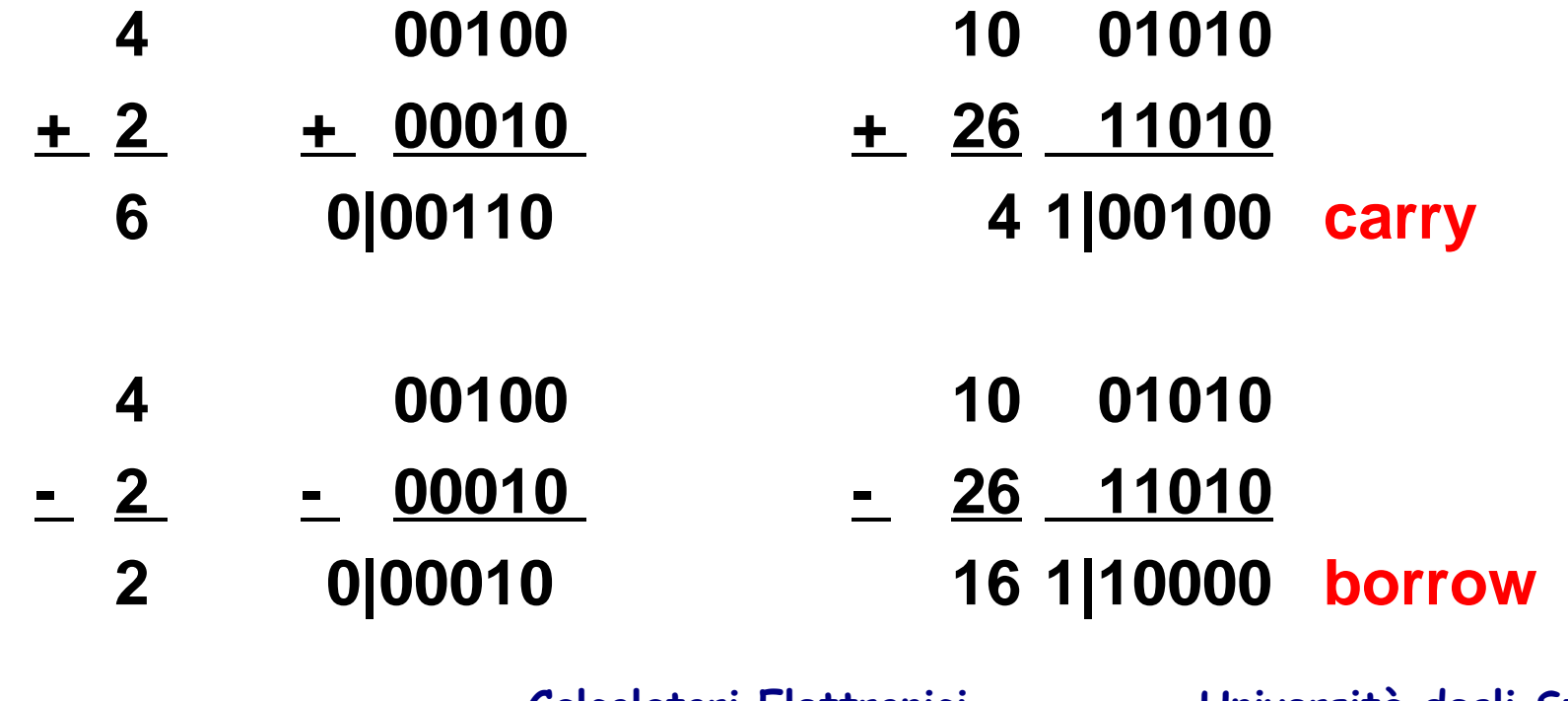

**Calcolatori Elettronici 2010/2011**F.Tortorella **Calcolatori Clerifoldici**<br>2010/2011 di Cassin

## **Il circuito sommatore**

- $\bullet$  Come è fatta una macchina per sommare i contenuti di due registri da N bit ?
- $\bullet$ Partiamo da una macchina per sommare due bit

**Calcolatori Elettronici 2010/2011**F.Tortorella **Calcolatori Clerifoldici**<br>2010/2011 di Cassin

## **Addizionatore da 1 bit**

Esegue l'addizione di cifre binarie fornendo in uscita la cifra somma e la cifra riporto. Sono possibili due schemi:

- and the state of the  $-$  semiaddizionatore (half adder)
	- **2 cifre in ingresso**
- and the state of the  $-$  addizionatore completo (full adder)
	- **2 cifre in ingresso + carry in ingresso**

**Calcolatori Elettronici 2010/2011**F.Tortorella **Calcolatori Clerifoldici**<br>2010/2011 di Cassin

## **Half adder**

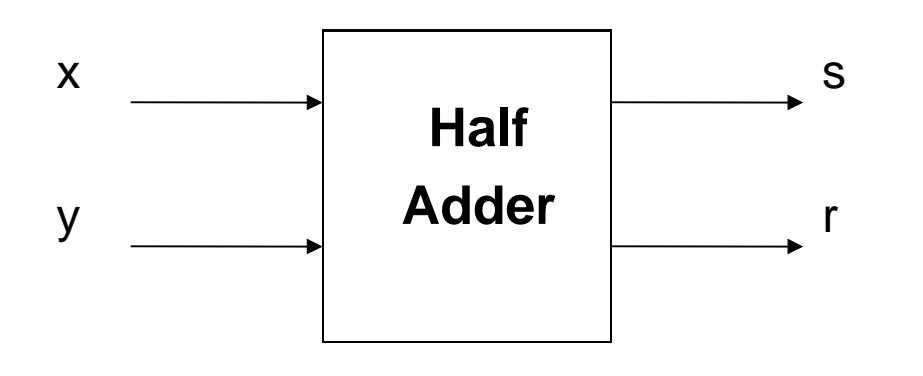

#### Tabella ingressi-uscite

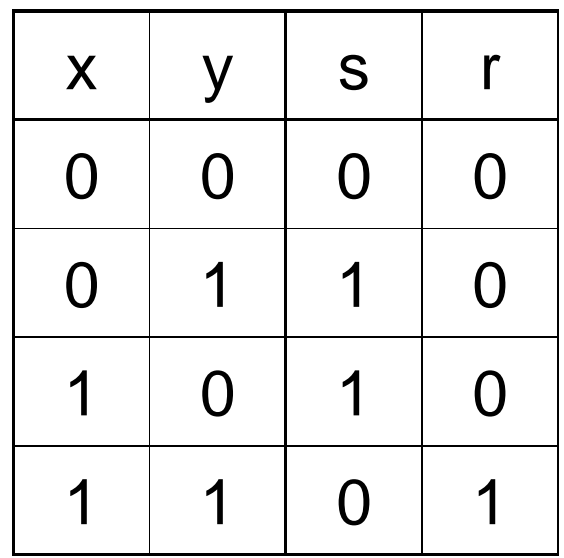

**Calcolatori Elettronici 2010/2011**F.Tortorella **Calcolatori Clerifoldici**<br>2010/2011 di Cassin

## **Full Adder**

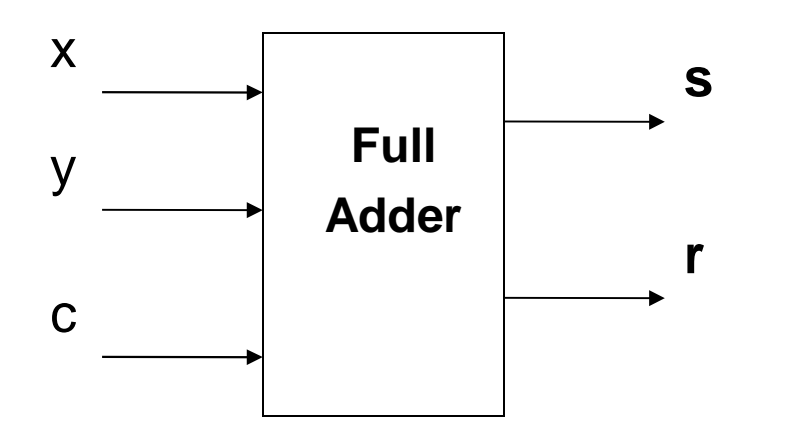

#### Tabella ingressi-uscite

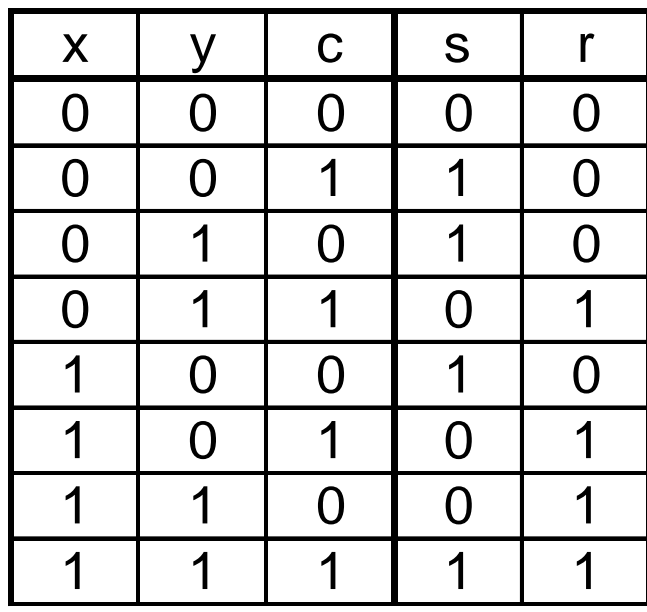

**Calcolatori Elettronici 2010/2011**F.Tortorella **Calcolatori Clerifoldici**<br>2010/2011 di Cassin

#### **Addizionatore a 4 bit**

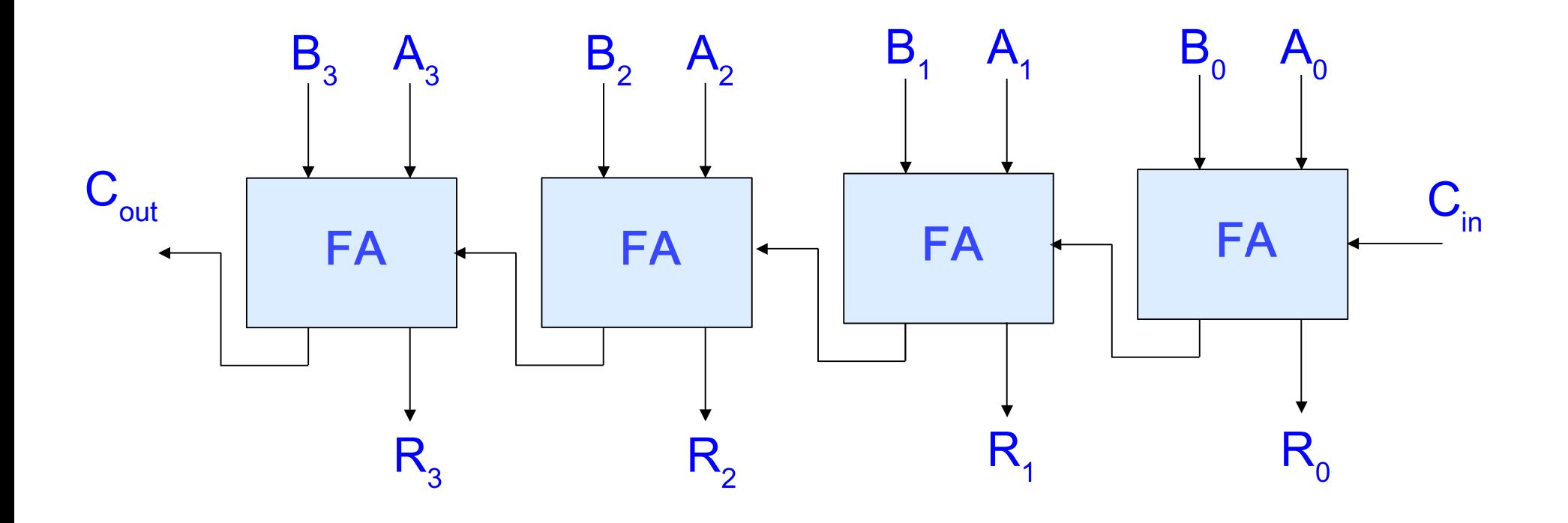

**Calcolatori Elettronici 2010/2011**F.Tortorella **Calcolatori Clerifoldici**<br>2010/2011 di Cassin

## **Rappresentazione dei numeri relativi**

- Rappresentazione in segno e modulo
- •Rappresentazione in complementi alla base
- $\bullet$ Rappresentazione per eccessi

**Calcolatori Elettronici 2010/2011**F.Tortorella **Calcolatori Clerifoldici**<br>2010/2011 di Cassin

# **Rappresentazione dei numeri negativi**

• Soluzione più immediata: segno + modulo

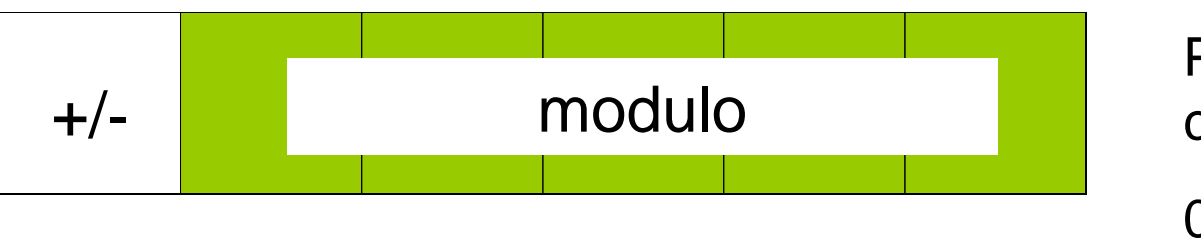

Possibile convenzione:

 $0 \rightarrow + \quad 1 \rightarrow -$ 

- Problemi
	- and the state of the  $-$  dove mettere il segno ?
	- **Links of the Common**  $-$  doppia rappresentazione per lo zero (+0, -0)
	- **Links of the Common**  $-$  operazioni alquanto complicate

**Calcolatori Elettronici 2010/2011**F.Tortorella **Calcolatori Clerifoldici**<br>2010/2011 di Cassin

# **Rappresentazione dei numeri negativi**

- $\bullet$  Soluzione alternativa
	- Che cosa succede in un registro a N bit quando si sottrae un numero da 0 ?

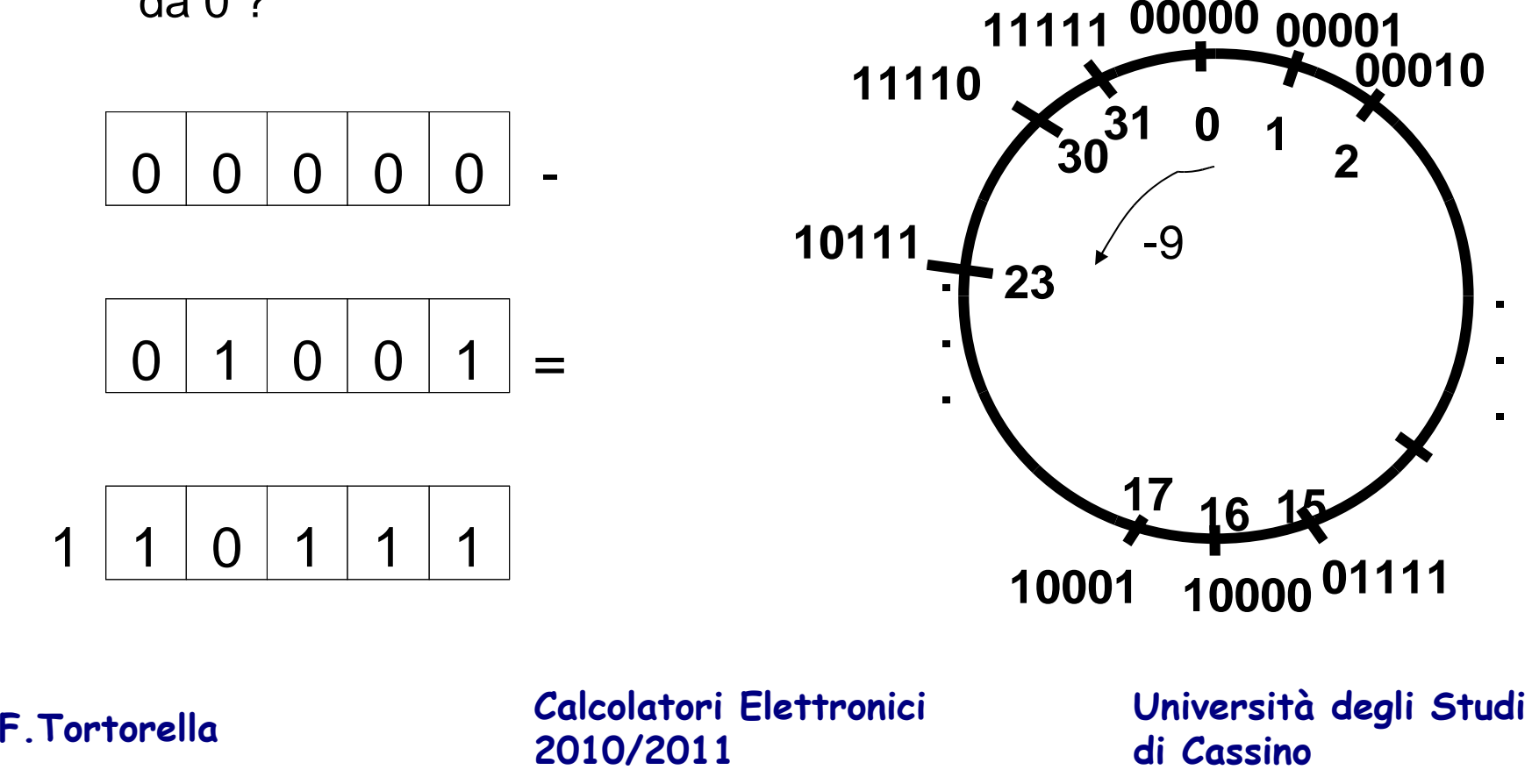

# **Complementi alla base**

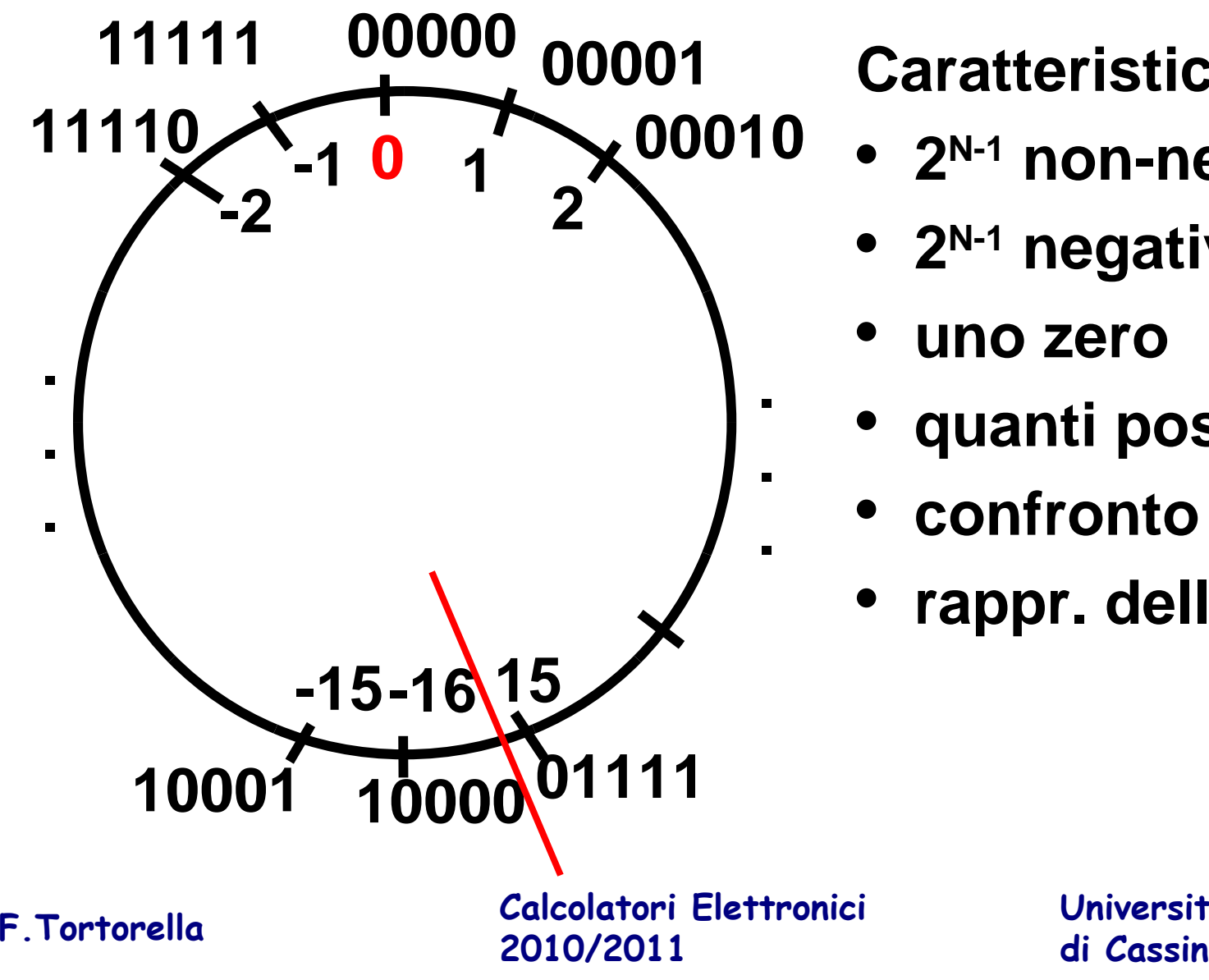

### **Caratteristiche:**

- **<sup>2</sup>N-1 non-negativi**
- **<sup>2</sup>N-1 negativi**
- •**uno zero**
- •**quanti positivi ?**
- •**confronto ?**
- •**rappr. dello zero**

# **Complementi alla base**

- L'intervallo di numeri rappresentati è  $[-2^{N-1} + 2^{N-1}-1]$
- La rappresentazione di un numero x nell'intervallo è data da  $R(x)=(x+2^N) \text{ mod } 2^N$
- Il bit più significativo è indicativo del segno ("bit di segno")

![](_page_26_Picture_133.jpeg)

**di Cassino**

**Calcolatori Elettronici 2010/2011**F.Tortorella **Calcolatori Clerifoldici**<br>2010/2011 di Cassin

#### **Calcolo rapido del complemento alla base**

- Per ottenere rapidamente la rappresentazione in complemento alla base di un numero negativo su N bit
	- – si estrae la rappresentazione del valore assoluto del numero su N bit
	- and the state of the  $-$  si complementano le cifre ad una ad una
	- and the state of the  $-$  si aggiunge 1
- Es.: complemento alla base su 8 bit di -33 $33_{10} = 00100001$  11011110+1=11011111

**Calcolatori Elettronici 2010/2011**F.Tortorella **Calcolatori Clerifoldici**<br>2010/2011 di Cassin

## **Operazioni in complemento alla base**

- Le addizioni si realizzano direttamente sulle rappresentazioni in quanto  $R(x+y)=R(x)+R(y)$
- Anche le sottrazioni si valutano tramite addizioni, ponendo x-y come x+(-y); di conseguenza  $R(x-y)=R(x)+R(-y)$
- Nel caso in cui l'operazione produce un numero al di fuori dell'intervallo di rappresentazione si ha un overflow

**Calcolatori Elettronici 2010/2011**F.Tortorella **Calcolatori Clerifoldici**<br>2010/2011 di Cassin

### **Operazioni in complemento alla base**

![](_page_29_Figure_1.jpeg)

#### **Rappresentazione per eccessi (polarizzata)**

![](_page_30_Figure_1.jpeg)

**Caratteristiche:**

- **<sup>2</sup>N-1 non-negativi**
- **<sup>2</sup>N-1 negativi**
- •**uno zero**
- **quanti positivi ?**
- •**confronto ?**
- •**rappr. dello zero**

**Università degli Studi di Cassino**

## **Eccessi**

- L'intervallo di numeri rappresentati è  $[-2^{N-1} + 2^{N-1}-1]$
- La rappresentazione di un numero x nell'intervallo è data da  $R(x)=x+2^{N-1}$
- Il bit più significativo è indicativo del segno ("bit di segno")

**Università degli Studi di Cassino00000 -16** $-15$ **00001 -15** $-14$ **00010 -14** $-13$ **00011 -13. . . . 01110 -2** $-1$ **01111 -1** $\mathbf{0}$ **10000 0** $+1$ **10001 +1** $+2$ **10010 +2. . . . 11101 +13** $+14$ **11110 +14** $+15$ **11111 +15**

**Calcolatori Elettronici 2010/2011**F.Tortorella **Calcolatori Clerifoldici**<br>2010/2011 di Cassin

## **Operazioni in eccessi**

- Le addizioni si realizzano direttamente sulle rappresentazioni in quanto  $R(x+y)=R(x)+R(y)$
- Anche le sottrazioni si valutano tramite addizioni, ponendo x-y come x+(-y); di conseguenza  $R(x-y)=R(x)+R(-y)$
- Achtung! Siccome R(x)+R(y)=x+y+2<sup>N-1</sup>+2<sup>N-1</sup>, il risultato necessita di una correzione
- Nel caso in cui l'operazione produce un numero al di fuori dell'intervallo di rappresentazione si ha un overflow

**Calcolatori Elettronici 2010/2011**F.Tortorella **Calcolatori Clerifoldici**<br>2010/2011 di Cassin

#### **Confronto tra complementi alla base ed eccessi**

- Entrambe permettono di realizzare una sottrazione tramite addizione (macchine aritmetiche più semplici)
- Le operazioni in eccessi richiedono un aggiustamento finale
- La rappresentazione in complementi rende più difficile il confronto

**Calcolatori Elettronici 2010/2011**F.Tortorella **Calcolatori Clerifoldici**<br>2010/2011 di Cassin

![](_page_34_Figure_0.jpeg)

#### **Numeri signed e unsigned**

- Un registro di N bit può rappresentare:
	- Numeri assoluti nel range **[0, 2N-1]** numeri **unsigned**
	- Numeri relativi nel range **[-2N-1, 2N-1-1]** numeri **signed**

 $\rightarrow$  numeri signed

**C**

- $\bullet$  Dalla stringa di bit nel registro non si può risalire al tipo di numero memorizzato. Quali sono le conseguenze ?
	- Operazioni aritmetiche indipendenti dalla rappresentazione  $\rightarrow$  nessuna conseguenza
	- Confronto dipendente dalla rappresentazione $\rightarrow$  due tipi di confonto
- $X = 10001$   $Y = 01110$

 $X > Y$ ?

- unsigned: SI (17>14)
- signed: NO (-15<+14)

**Calcolatori Elettronici 2010/2011**F.Tortorella **Calcolatori Clerifoldici**<br>2010/2011 di Cassin